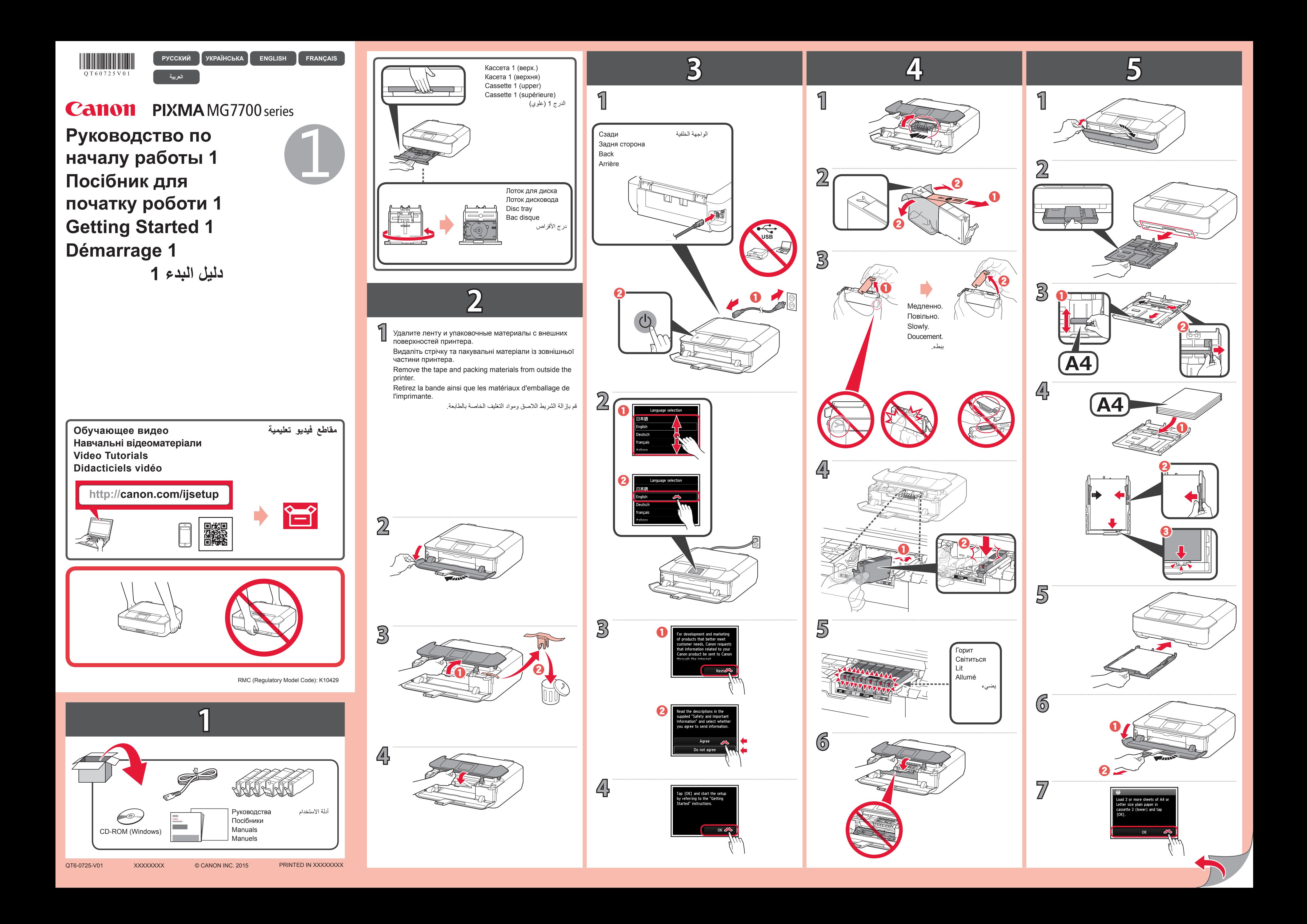

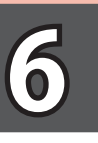

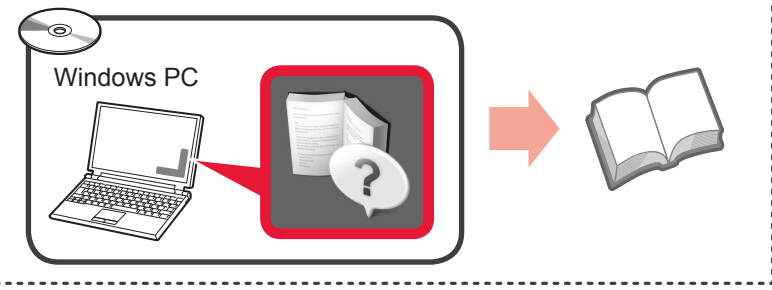

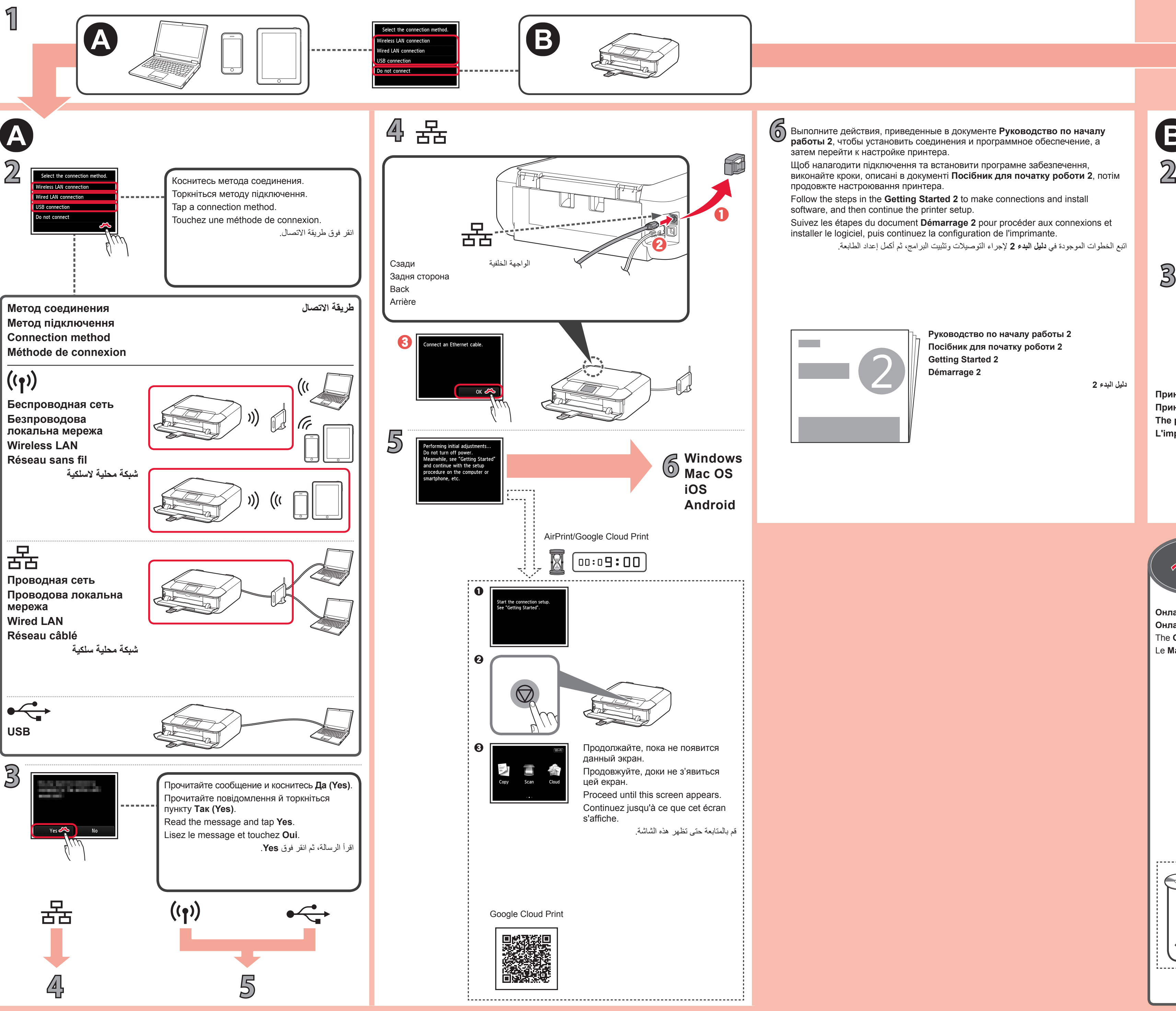

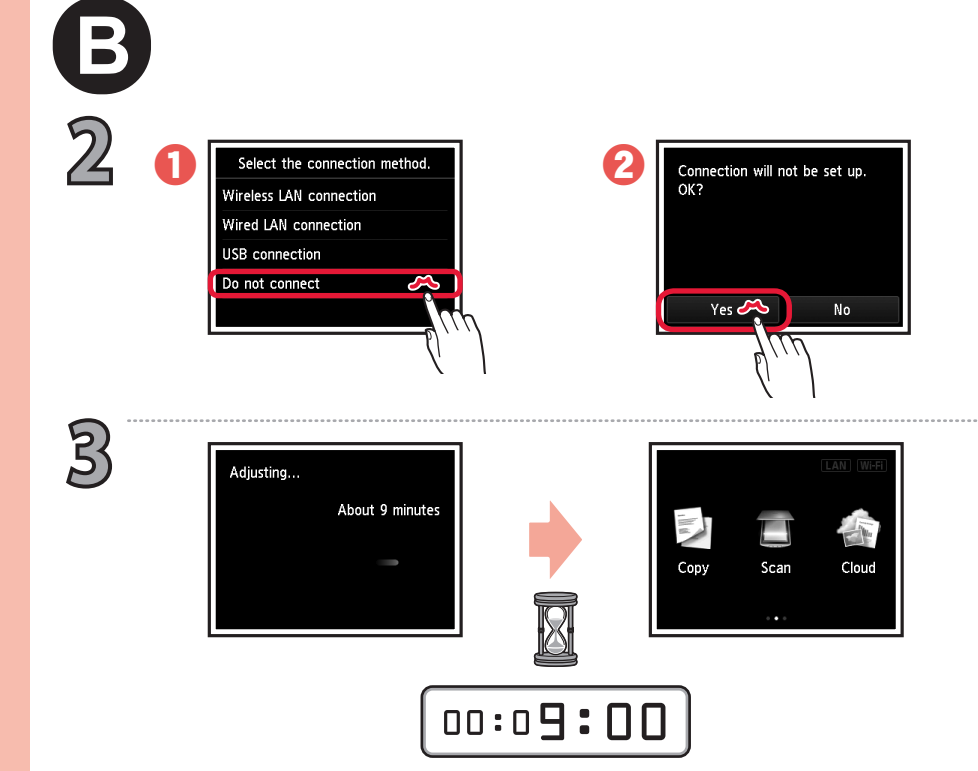

**6**

**The Co** 

**تم إعداد الطابعة، وأصبحت جاهزة لالستخدام.**

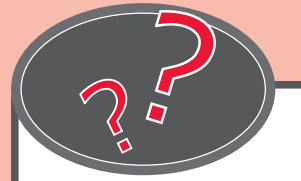

يمكن الوصول إلى **الدليل على اإلنترنت** من موقع الويب.

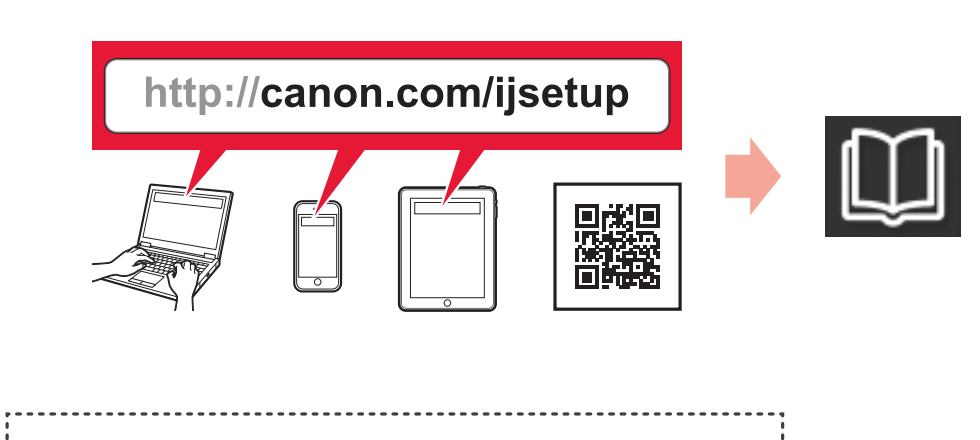

اتبع الخطوات الموجودة في **دليل البدء 2** إلجراء التوصيالت وتثبيت البرامج، ثم أكمل إعداد الطابعة.

**دليل البدء 2**

**L'imprimante est configurée et prête à l'utilisation.**

Le **Manuel en ligne** est accessible à partir du site Web.

Suivez les étapes du document **Démarrage 2** pour procéder aux connexions et installer le logiciel, puis continuez la configuration de l'imprimante.

**The printer is set up and ready for use.**

The **Online Manual** is accessible from the website.

Follow the steps in the **Getting Started 2** to make connections and install software, and then continue the printer setup.

> **Démarrage 2 Getting Started 2 Посібник для початку роботи 2**

> > **Онлайновий посібник** доступний на веб-сайті.

**Принтер настроєний і готовий для використання. Принтер настроен и готов к использованию.**

Щоб налагодити підключення та встановити програмне забезпечення, продовжте настроювання принтера.

**Онлайн-руководство** доступно на веб-сайте.

Выполните действия, приведенные в документе **Руководство по началу работы 2**, чтобы установить соединения и программное обеспечение, а затем перейти к настройке принтера.

**Руководство по началу работы 2**